# **SUPUESTOS PROPUESTOS EN LA OPOSICIÓN PARA TÉCNICOS DE HACIENDA DEL GOBIERNO DE NAVARRA**

# **EXERCISES PROPOSED IN THE COMPETITIVE EXAMINATION OF GOVERNMENT OF NAVARRA FOR EMPLOYEE OF THE TREASURY**

## **FERNANDO VALLEJO TORRECILLA**

*Licenciado en Ciencias Empresariales*

[Supuestos propuestos en la Oposición para Técnicos de Hacienda del Gobierno de Navarra (Convocatoria de 4 de junio de 2010)].

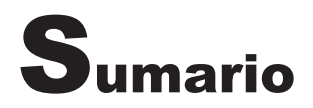

- **Caso 1. Contabilidad financiera.** Adquisición de inmovilizado con pago aplazado. Inmovilizado: grandes reparaciones. Deterioro del inmovilizado material. Gastos de investigación y desarrollo. Activos no corrientes mantenidos para la venta. *Leaseback*. Cuentas a cobrar a largo plazo. Deterioro de valor de las cuentas a cobrar. Activos financieros mantenidos para negociar. Pasivos mantenidos hasta el vencimiento. Existencias en moneda extranjera. Impuesto sobre beneficios.
- **Caso 2. Contabilidad de sociedades.** Ampliación de capital, adquisición de acciones propias y accionistas morosos. Combinaciones de negocios: fusión por absorción.

# **CASO PRÁCTICO NÚM. 1**

CONTABILIDAD FINANCIERA

# *ENUNCIADO*

## **1. ADQUISICIÓN DE INMOVILIZADO CON PAGO APLAZADO**

La empresa «XYZ, SA» encarga el 1 de abril de X1 una máquina de empaquetado al proveedor «Z», cuyo precio al contado es de 100.000 euros. Las condiciones de pago son las siguientes:

- Anticipo del 20 por 100 a cuenta en el momento de la firma del contrato.
- Pago del 40 por 100 en el momento de la entrega de la máquina (1 de enero de X2).
- Cuatro letras semestrales de 10.500 euros cada una, con vencimiento dentro de 6, 12, 18 y 24 meses cada una de ellas (la primera el 1 de julio de X2). El tipo de interés efectivo de la operación es del 4 por 100 anual.

La instalación de la máquina se realiza por la empresa «Z» y tiene un coste total de 10.000 euros, pagados al contado el 31 de diciembre de X2.

La máquina no está en condiciones de entrar en funcionamiento hasta el día 3 de marzo de X3.

El tipo de IVA aplicable es del 21 por 100 y se paga al contado al proveedor en la fecha en que se produce su devengo.

#### **SE PIDE:**

Contabilizar las operaciones correspondientes a los ejercicios X1 y X2.

#### **2. INMOVILIZADO: GRANDES REPARACIONES**

La empresa «XYZ» adquiere el día 1 de enero de X1 un equipo industrial por importe de 60.000 euros, pagados al contado, cuya vida útil estimada es de 9 años. El valor residual estimado es nulo y se utiliza el método de amortización lineal.

Se estima que el equipo debe someterse a una revisión y reparación de gran entidad cada tres años, cuyo coste aproximado se estima en 15.000 euros (ya incluidos en el coste de la máquina).

El día 1 de enero de X4 se realiza la reparación de dicho año por un importe definitivo de 18.000 euros, pagados al contado en ese momento.

#### **SE PIDE:**

Registrar los asientos contables correspondientes a la máquina en los años X1 y X4.

#### **3. DETERIORO DEL INMOVILIZADO MATERIAL**

La empresa «XYZ» adquiere el día 1 de enero de X1 una máquina empaquetadora por un importe de 50.000 euros, que son pagados al contado. Su vida útil se estima en cuatro años y se utiliza el método de amortización lineal, asignando un valor residual nulo.

A 31 de diciembre de X1 dispone de la siguiente información:

- El valor de mercado se estima que es de 35.000 euros y los costes de venta se estiman en 2.500 euros.
- El valor actualizado de los flujos de efectivo netos de los tres años de vida útil restantes se estima en 15.000, 10.000 y 8.000 euros, respectivamente.

En el año X2 el valor razonable es de 28.000 euros y se mantienen las previsiones tanto de los costes de venta como de los flujos de efectivo del año anterior.

#### **SE PIDE:**

Contabilizar todas las operaciones correspondientes a los ejercicios X1 y X2.

## **4. GASTOS DE INVESTIGACIÓN Y DESARROLLO**

La empresa «XYZ», dedicada a la fabricación de envases para productos alimenticios, inicia el día 1 de julio de X1 la investigación sobre un nuevo sistema de envasado de productos perecederos, para lo cual firma un contrato de investigación con el Centro de Investigación de Envases Renovables.

El día 11 de noviembre, el Centro de Investigación le emite una factura por un importe total de 5.000 euros, que son pagados al contado. En ese momento la empresa no dispone de información sobre la viabilidad del proyecto.

En el ejercicio X2, la empresa decide crear su propio equipo de trabajo para continuar con la investigación iniciada por el Centro de Investigación. Al final del ejercicio los gastos imputables a ese proyecto son los siguientes:

- Mano de obra directa: 80 000
- Materiales: 14,000
- Amortización del inmovilizado: 6.000.

A final de año la empresa considera que existen motivos fundados de éxito técnico y rentabilidad comercial.

El 30 de septiembre del ejercicio X3, la empresa concluye la fase de investigación, habiendo incurrido en los siguientes gastos durante el ejercicio:

- Mano de obra directa: 60.000.
- Materiales: 10.000.
- Amortización del inmovilizado: 5.000.

A 31 de diciembre de X3, se da por finalizada la fase de desarrollo, que ha supuesto unos costes de mano de obra de 25.000 euros y la empresa espera que se produzcan ingresos durante un periodo de cinco años.

El día 31 de marzo de X4 la empresa inscribe en el registro de Patentes el resultado de su proyecto de l+D de fabricación de un envase especial para productos perecederos, pagando para ello unos gastos de inscripción de 1.000 euros.

## **SE PIDE:**

Contabilizar todas las operaciones correspondientes a los ejercicios X1, X2, X3 y X4.

## **5. ACTIVOS NO CORRIENTES MANTENIDOS PARA LA VENTA**

La empresa «XYZ» adquiere un elemento de transporte el 1 de enero de X1 por importe de 60.000 euros, cuya vida útil estimada es de cinco años. Se utiliza el método de amortización lineal.

El 1 de julio de X4 la empresa decide dejar de utilizarlo y ponerlo en venta. Su valor razonable en ese momento es de 17.500 euros y los costes de venta se estiman en 300 euros.

A 31 de diciembre de X4 el valor razonable es de 17.000 euros y se estima que los costes de venta siguen siendo iguales.

Finalmente, el 1 de abril de X5 vende el elemento de transporte a un precio de 16.000 euros, con unos costes de venta de 500 euros.

#### **SE PIDE:**

Registrar los asientos contables correspondientes a los ejercicios X4 y X5.

#### **6.** *LEASE-BACK*

La empresa «XYZ» vende el día 1 de enero de X2 una máquina a la empresa de *leasing* «BVA», la cual había sido adquirida el 1 de enero de X1 por 300.000 euros y con una vida útil estimada de cinco años. El precio de venta es de 272.324,80 euros.

En la misma fecha, «BVA» firma un acuerdo de arrendamiento de la máquina a «XYZ», la cual se compromete a pagar tres cuotas anuales de 100.000 euros (el día 31 de diciembre de cada año), habiendo pactado un tipo de interés efectivo para la operación del 5 por 100. La última cuota incluye la opción de compra.

#### **SE PIDE:**

Contabilizar las operaciones correspondientes al ejercicio X2 derivadas de la información anterior, tanto desde el punto de vista del vendedor-arrendatario como desde el punto de vista del comprador-arrendador.

#### **7. CUENTAS A COBRAR A LARGO PLAZO**

La empresa «XYZ, SA» presta el día 30 de septiembre de X1 un servicio de formación a la empresa «BB», concediéndole un plazo de pago de 15 meses, superior al habitual, por lo que se le ha incorporado en factura un interés efectivo del 5 por 100 anual. El importe total de la factura, incluidos los intereses, es de 40.000 euros (operación exenta de IVA).

#### **SE PIDE:**

Contabilizar las operaciones derivadas de la información anterior durante los ejercicios X1 y X2 en la empresa «XYZ, SA».

## **8. DETERIORO DE VALOR DE LAS CUENTAS A COBRAR**

La empresa «XYZ, SA» tiene, entre otros, los siguientes saldos de clientes a 31 de diciembre de X1:

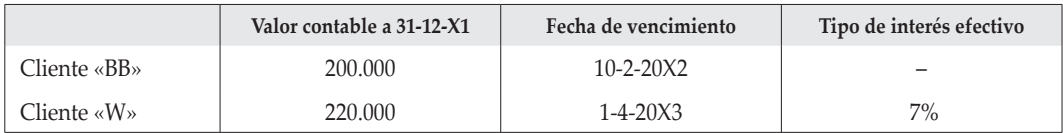

La empresa utiliza el método individual para el reconocimiento del deterioro de sus clientes y hasta ese momento no se ha reconocido ninguna pérdida por deterioro correspondiente a los dos clientes anteriores.

De acuerdo con la información proporcionada por el servicio de seguimiento a clientes, a 31 de diciembre de X1, la empresa estima que del cliente «BB» solo podrán hacerse efectivos 100.000 euros, mientras que del cliente «W» cree que en el momento del vencimiento podrá recuperar solo 200.000 euros.

En el momento del vencimiento, la empresa cobra 100.000 euros del cliente «BB», dando por definitivamente incobrable el resto del importe.

El departamento de cobro a clientes nos informa con fecha 31 de diciembre de X2 de que han desaparecido los riesgos potenciales existentes en el cobro al cliente «W» y se estima que se podrá recuperar todo el importe adeudado.

#### **SE PIDE:**

Contabilizar las operaciones que se derivan de la información anterior en los ejercicios X1 y X2 en la empresa «XYZ, SA».

## **9. ACTIVOS FINANCIEROS MANTENIDOS PARA NEGOCIAR**

La empresa «XYZ, SA» adquirió, el día 20 de mayo de X1, 1.000 acciones de la sociedad «WK» de 10 euros de nominal cada una, cuya cotización en ese momento era del 150 por 100. La citada sociedad había anunciado el 1 de mayo de X1 el pago de un dividendo de 1 euro por acción. La entidad financiera le repercutió unos gastos totales (comisiones y corretajes) del 1 por 100 de la operación.

El día 20 de junio de X1 se hace efectivo el dividendo pendiente.

A 31 de diciembre de X1 la cotización de las acciones de «WK» es del 145 por 100.

El día 1 de junio de X2 la sociedad «WK» amplía capital, en la proporción de una acción nueva por cada dos antiguas, con un valor de emisión del 140 por 100 y desembolso en su totalidad en el momento de la suscripción. La cotización de las acciones en ese momento es del 150 por 100. «XYZ» adquiere 600 acciones, adquiriendo los derechos de suscripción necesarios a un precio de 1,5 euros cada uno.

El día 15 de octubre de X2, «XYZ» vendió todos los títulos a un precio de 15 euros por acción, con unos gastos asociados a la transacción de venta del 1 por 100.

#### **SE PIDE:**

Suponiendo que la empresa califica las acciones anteriores como activos financieros mantenidos para negociar, contabilizar todas las operaciones correspondientes a los ejercicios X1 y X2.

## **10. PASIVOS MANTENIDOS HASTA EL VENCIMIENTO**

La empresa «XYZ» emite, el día 1 de enero de X1, 10.000 bonos de 10 euros nominales cada uno, siendo su valor de emisión igual al valor nominal. Los bonos tienen un cupón del 5 por 100 anual (el 31 de diciembre de cada año) y se amortizarán en su totalidad el día 31 de diciembre de X2, al 102 por 100 de su valor nominal. La formalización del empréstito ocasionó unos gastos iniciales, en concepto de escritura pública, registro, publicidad, colocación e impuestos, de 2.000 euros.

#### **SE PIDE:**

Contabilizar las operaciones que correspondan en el ejercicio X1 y X2, sabiendo que el tipo de interés efectivo de la operación es del 7,073 por 100.

#### **11. EXISTENCIAS EN MONEDA EXTRANJERA**

La empresa «XYZ, SA», dedicada a la comercialización de un único tipo de equipos informáticos, adquiere, el día 15 de noviembre de X1, 2.000 equipos informáticos a 505 dólares el equipo, a un proveedor americano, concediéndole este un descuento comercial incluido en factura de 5 dólares por equipo y un plazo de pago de 90 días. El tipo de cambio el día de la adquisición es de 0,8 euros/dólar. Los gastos de transporte de los equipos, pagados por «XYZ» al contado ese mismo día (15 de noviembre) se elevan a 10 dólares por equipo.

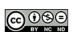

A final de ejercicio, la empresa tiene en su inventario únicamente 500 equipos informáticos de los adquiridos al proveedor americano el día 15 de noviembre de X1. Las existencias iniciales de dicho producto eran nulas y se ha utilizado el procedimiento de identificación específica para dar de baja las salidas del almacén.

El día 31 de diciembre el valor realizable neto de cada uno de los equipos es de 450 dólares y el tipo de cambio es de 0,9 euros/dólar.

## **SE PIDE:**

Contabilizar todas las operaciones correspondientes al ejercicio X1 derivadas de la información anterior.

## **12. IMPUESTO SOBRE BENEFICIOS**

La empresa «XYZ, SA» ha obtenido en el ejercicio X1 un resultado antes de impuestos de 80.000 euros. El tipo del Impuesto sobre Sociedades aplicable es del 30 por 100.

Además, disponemos de la siguiente información:

- a) El 1 de octubre de X1 ha adquirido una máquina por importe de 60.000 euros, cuya vida útil es de 5 años, amortizándose linealmente. El coeficiente máximo de amortización según las tablas fiscales es del 15 por 100.
- b) Un cliente del que se reconoció corrección valorativa por deterioro por 500 euros el año pasado (no deducible fiscalmente en ese momento), ha sido declarado en situación de concurso en este ejercicio.
- c) Debido a la presentación de la declaración de IVA del 2.º trimestre de X1 fuera de plazo, la empresa ha tenido que pagar un recargo de 500 euros, que no se consideran deducibles fiscalmente.
- d) Las retenciones y pagos a cuenta del ejercicio X1 son de 6.000 euros y las deducciones en la cuota generadas en el ejercicio ascienden a 3.000 euros.

#### **SE PIDE:**

- 1. Determinar las diferencias temporarias durante la vida útil del activo.
- 2. Suponiendo que no existe ninguna otra diferencia entre contabilidad y fiscalidad, registrar contablemente el impuesto sobre beneficios de la empresa correspondiente al ejercicio X1.
- 3. Determinar el resultado después de impuestos del ejercicio X1.

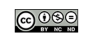

# *SOLUCIÓN Caso práctico núm. 1*

# **1. ADQUISICIÓN DE INMOVILIZADO CON PAGO APLAZADO**

#### **Normativa aplicada**

PGC: NRV 2.ª y 9.ª.

## *1 de abril de X1*

Entrega del anticipo del 20 por 100 en el momento de la firma del contrato:

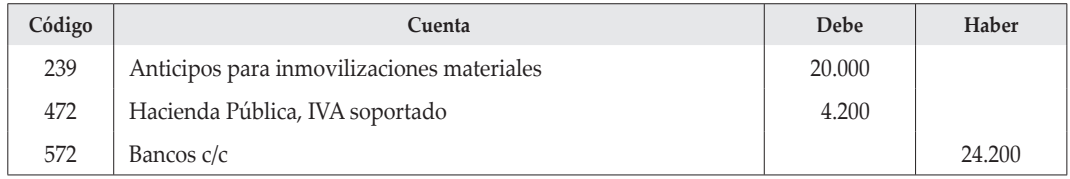

## *1 de enero de X2*

Por la entrega de la máquina:

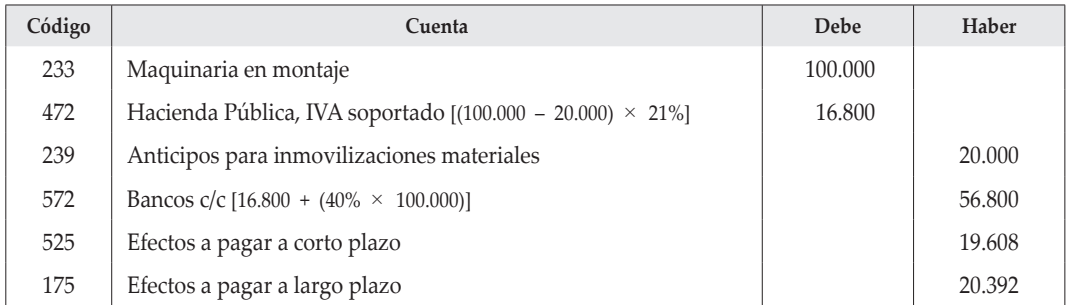

El importe devengado por las letras en cada periodo se obtiene de la siguiente forma:

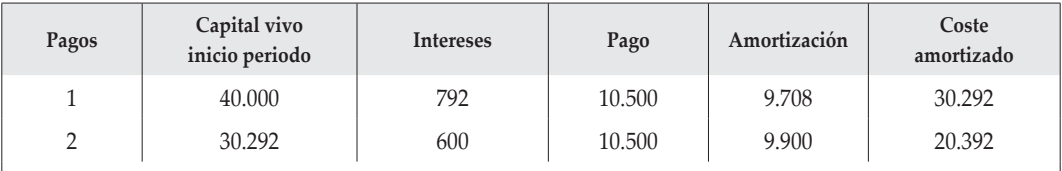

…/…

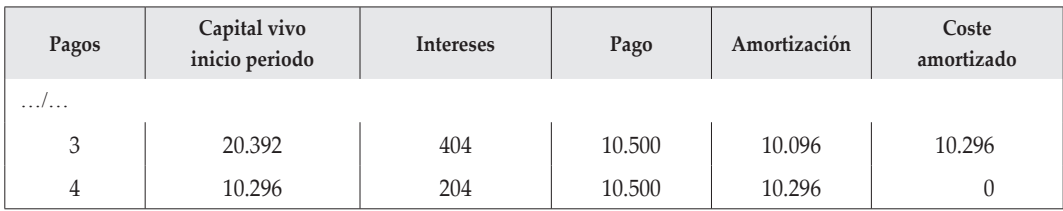

*1 de julio de X2*

Devengo de intereses y vencimiento de la primera letra:

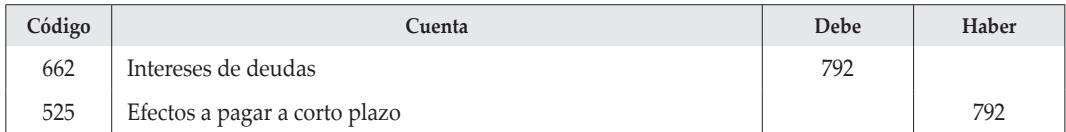

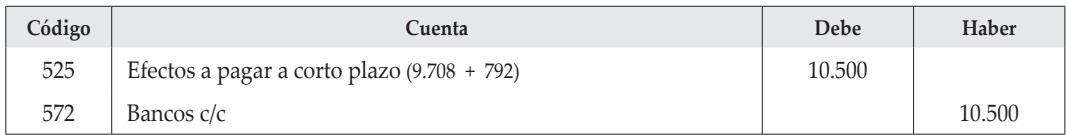

## *31 de diciembre de X2*

Devengo de intereses y vencimiento de la segunda letra:

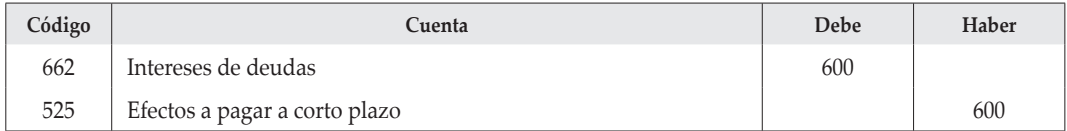

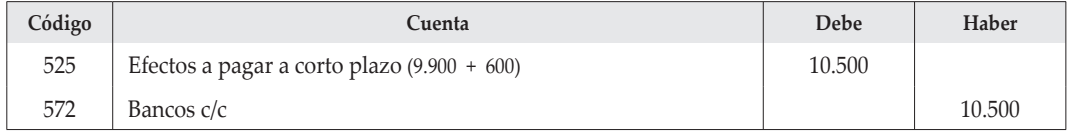

## Por la reclasificación a corto plazo de la dos letras restantes:

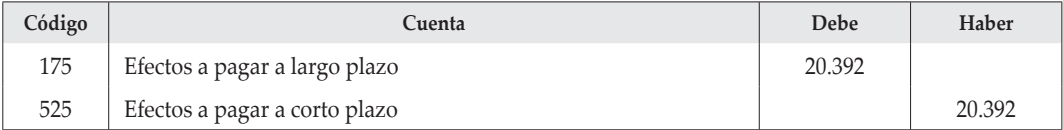

Por la capitalización de los intereses, que es obligatoria porque el periodo de instalación es mayor de un año:

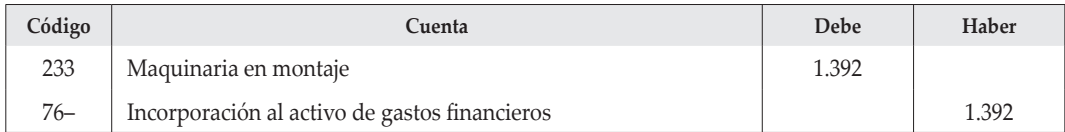

Por la capitalización de los gastos de la maquinaria:

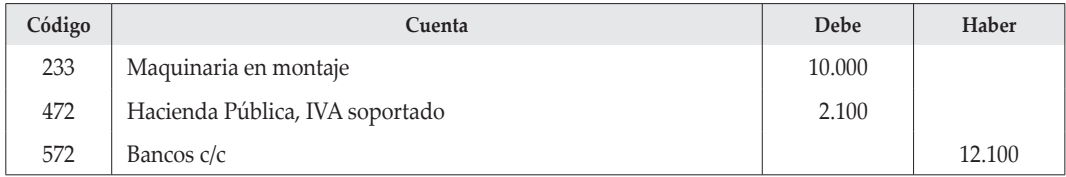

## **2. INMOVILIZADO GRANDES REPARACIONES**

#### **Normativa aplicada**

PGC: NRV 3.ª, apartado 3 g).

#### **Cálculos justificativos y contabilización**

La gran reparación se trata como un componente separado del coste y se amortiza en el periodo estimado que transcurre hasta su desembolso, momento en el que se trata como una sustitución. Se pueden incluso utilizar cuentas distintas para recoger en ellas la gran reparación y su amortización acumulada, ya que su vida útil no es la misma que la del resto del equipo.

- Primeros tres años de vida del equipo:
	- Amortización de la gran reparación: 15.000/3 años = 5.000.
	- Resto del coste del equipo: (60.000 15.000)/9 años = 5.000.
	- $-$  Cuota de amortización de los tres primeros años:  $5.000 + 5.000 = 10.000$ .
- Años 4.º a 6.º de vida del equipo:
	- Amortización de la gran reparación: 18.000/3 años = 6.000.
	- Resto del coste del equipo: (60.000 15.000 15.000)/6 años = 5.000.
	- Cuota de amortización de los años 4.º a 6.º: 6.000 + 5.000 = 11.000.

## *1 de enero de X1*

Por la adquisición del equipo a principios de año:

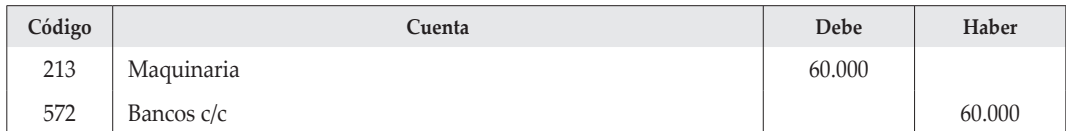

## *31 de diciembre de X1, X2 y X3*

Amortización a fin de cada ejercicio:

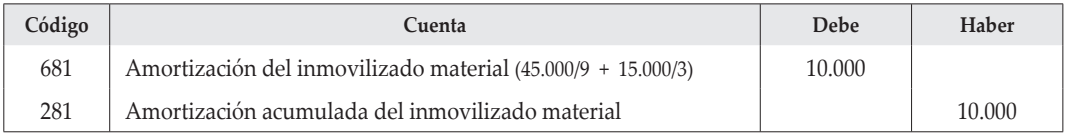

## *1 de enero de X4*

Por la baja en cuentas del coste (totalmente amortizado) de la reparación inicial y la realización de la gran reparación:

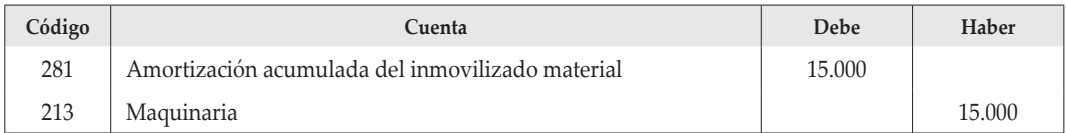

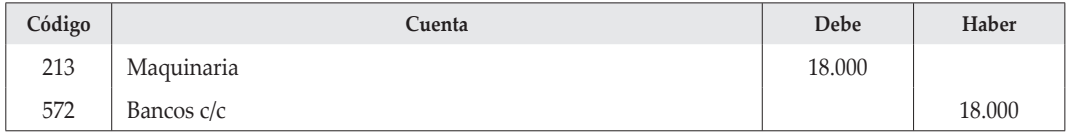

### *31 de diciembre de X4, X5 y X6*

Amortización a fin de cada ejercicio:

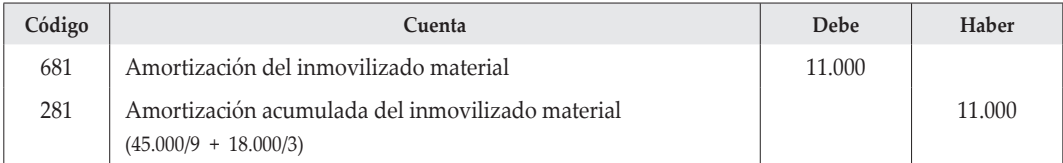

#### **3. DETERIORO DEL INMOVILIZADO MATERIAL**

#### **Normativa aplicada**

PGC: NRV 2.ª.

#### *1 de enero de X1*

Por la adquisición de la máquina:

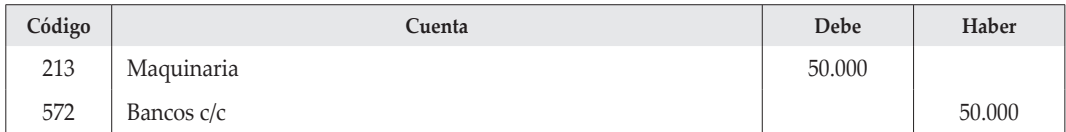

## *31 de diciembre de X1*

Por la cuota anual de amortización:

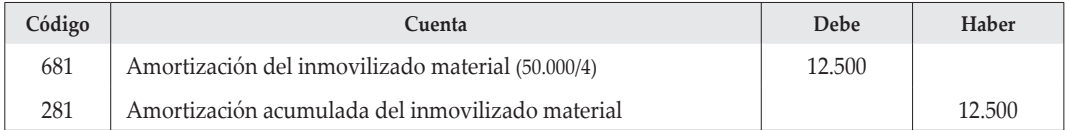

Test de deterioro al cierre del ejercicio:

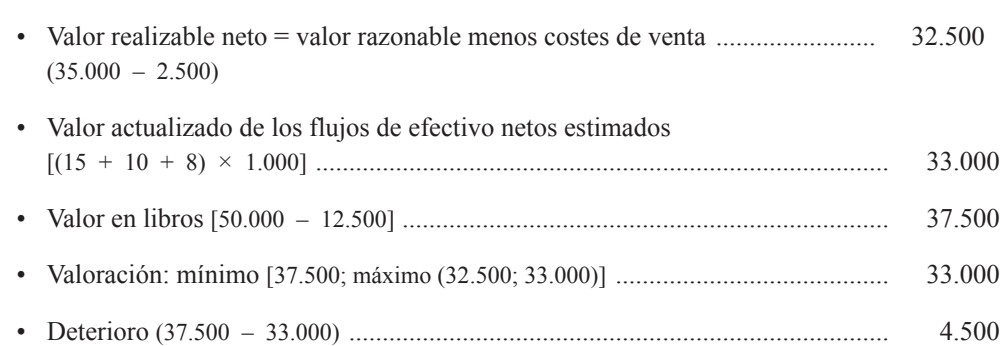

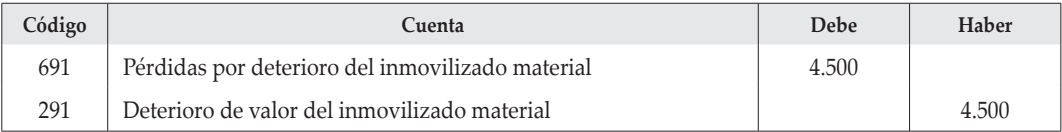

Al existir deterioro anteriormente, la cuota de amortización del ejercicio X2 (y siguientes) se verá reducida:

Nueva cuota  $\frac{50.000 - 12.500 - 4.500}{\sqrt{110}}$ 3 años  $= 11.000$  al año

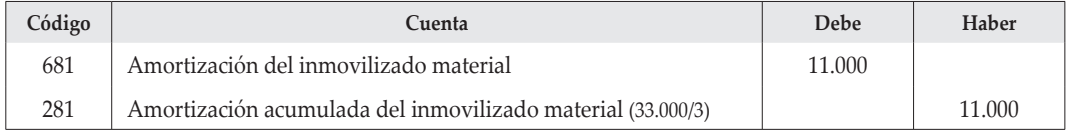

En cuanto al deterioro y la posible reversión del mismo, a la vista de los datos, hay que tener en cuenta que la valoración contable de la maquinaria al cierre debe ser la menor entre:

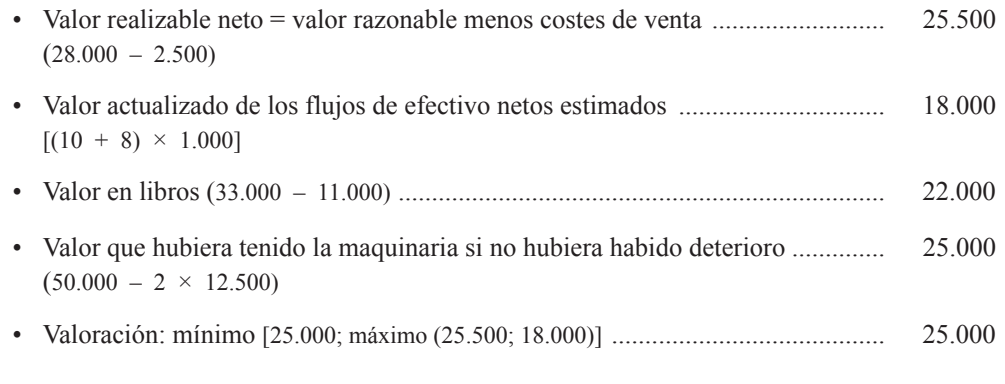

Comparando la cifra anterior con el valor contable actual (22.000), tendremos que:

 $25.000 - 22.000 = 3.000$ .

Esta es la cifra máxima de deterioro que puede revertir en este momento (esta cifra no puede exceder, como es lógico, del deterioro contabilizado, 4.500).

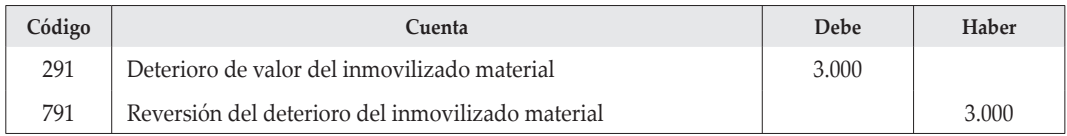

## **4. GASTOS DE INVESTIGACIÓN Y DESARROLLO**

#### **Normativa aplicada**

PGC: NRV 5.ª y 6.ª.

#### *1 de julio de X1*

No procede anotación contable.

## **Año X1**

#### *11 de noviembre de X1*

Por los gastos pagados:

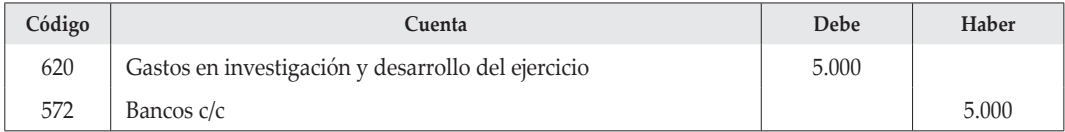

## *31 de diciembre de X1*

No procede realizar ningún ajuste por no disponer de información sobre la viabilidad del proyecto.

#### **Año X2**

Por los gastos por naturaleza:

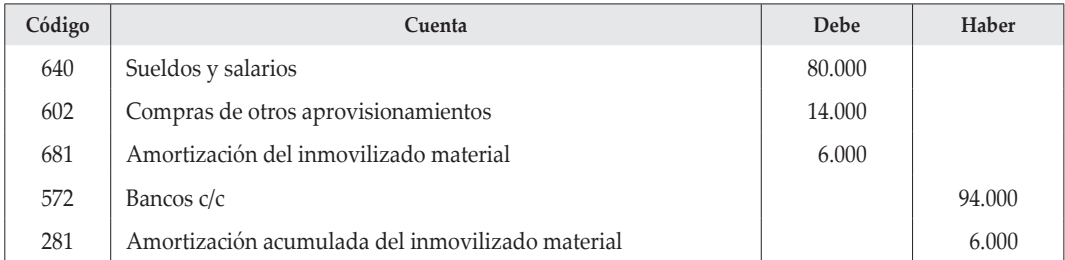

## *31 de diciembre de X2*

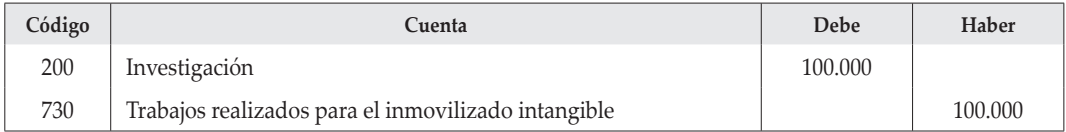

Al cierre de ejercicio y puesto que se dan las circunstancias exigidas en la normativa, supondremos que la empresa desea capitalizar estos gastos, aunque no hay obligación de ello, pues el PGC indica que este tratamiento es excepcional, siendo lo normal llevarlos a gastos del ejercicio, tal y como establecen la normativa internacional (IASB) y la norteamericana (FASB).

Estos gastos se empezarán a amortizar a partir del próximo ejercicio. En cuanto a los gastos del ejercicio X1, no pueden capitalizarse en ningún caso, pues no cumplían los requisitos exigidos en su momento y no se permite la capitalización posterior una vez llevados a gastos en un ejercicio anterior.

## **Año X3**

*30 de septiembre de X3*

Por los gastos por naturaleza:

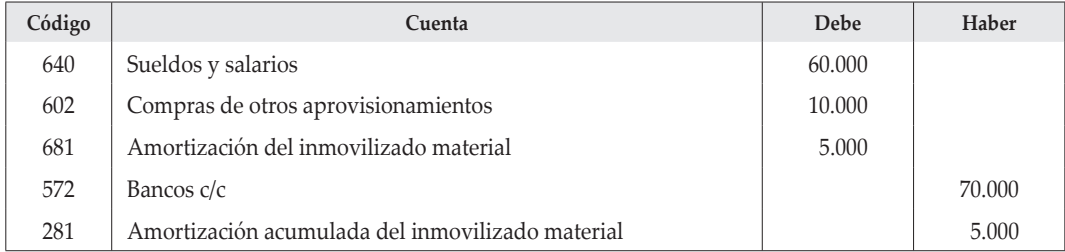

Por la capitalización de estos gastos a fin de ejercicio:

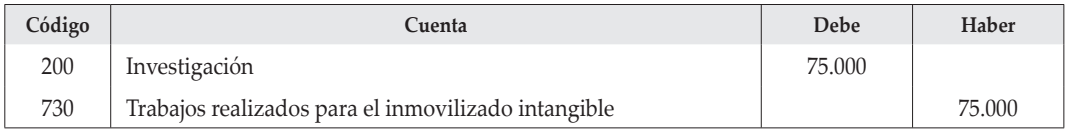

Por los gastos de desarrollo hasta final del año:

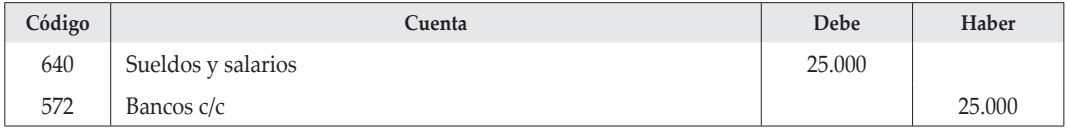

#### *31 de diciembre de X3*

Amortización de la investigación:

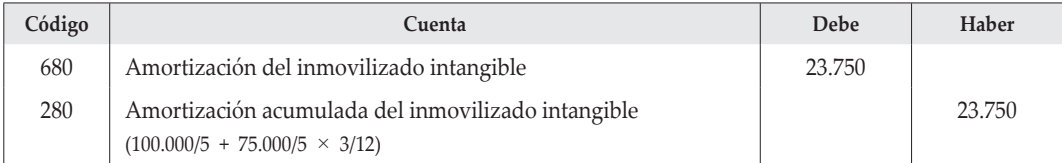

Los gastos de desarrollo se amortizan desde su terminación que es el 31 de diciembre de este año. Antes procede su capitalización:

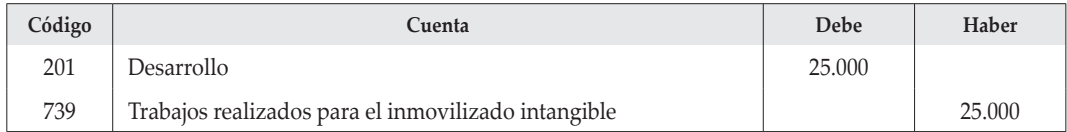

## **Año X4**

### *31 de marzo de X4*

Por la amortización de los gastos de desarrollo, a fin de dejar su valor contable actualizado de cara a su inclusión en el valor de la patente, tendremos:

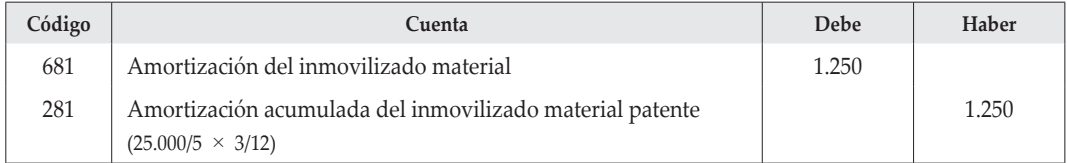

Por la inscripción de la patente obtenida en el Registro de la Propiedad Industrial, junto con los gastos pagados (solo se pueden incluir los gastos de desarrollo, los de investigación seguirán amortizándose):

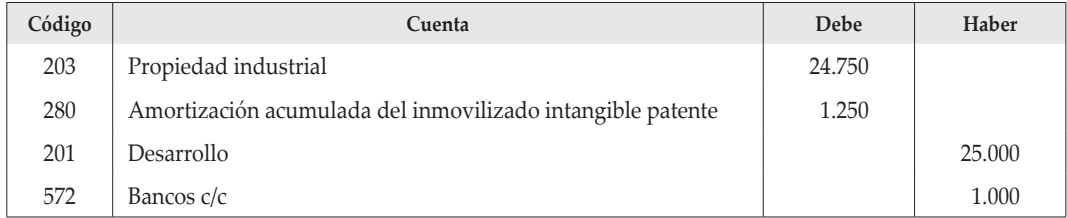

*31 de diciembre de X4*

Amortización de la investigación:

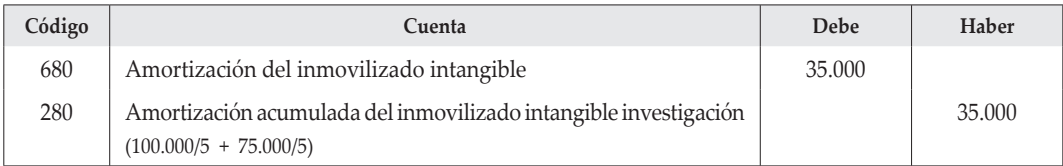

En cuanto a la patente, se amortizará en el periodo más corto entre su vida económica y su vida legal (el PGC no señala ningún plazo concreto), sin perjuicio de reconocer las pérdidas por deterioro cuando se produzcan.

## **5. ACTIVOS NO CORRIENTES MANTENIDOS PARA LA VENTA**

#### **Normativa aplicada**

PGC: NRV 7<sup>a</sup>

## *1 de julio de X4*

Por la amortización hasta la fecha de la reclasifiación:

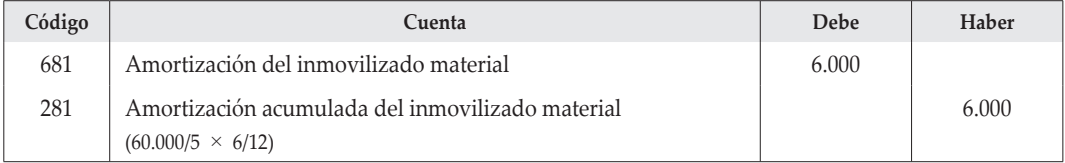

En cuanto al valor por el que debe ser reclasificado el elemento, debe ser:

• Menor (valor neto contable; valor realizable neto).

El valor de uso aquí no opera, pues la propia empresa manifiesta su intención de venderlo.

- Valor contable [60.000 (60.000/5) × 3,5] ........................................ 18.000
- Valor neto de realización (17.500 300) ........................................... 17.200

El elemento deberá ser reclasificado por 17.200, reconociendo un deterioro de 800.

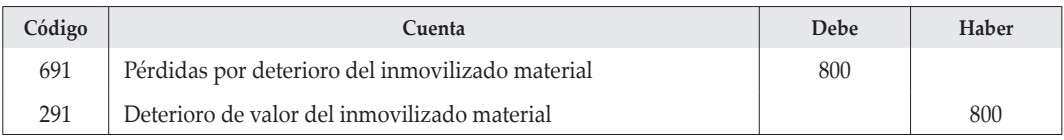

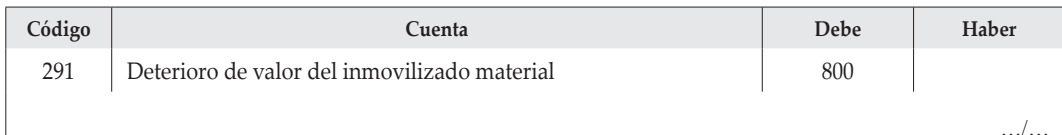

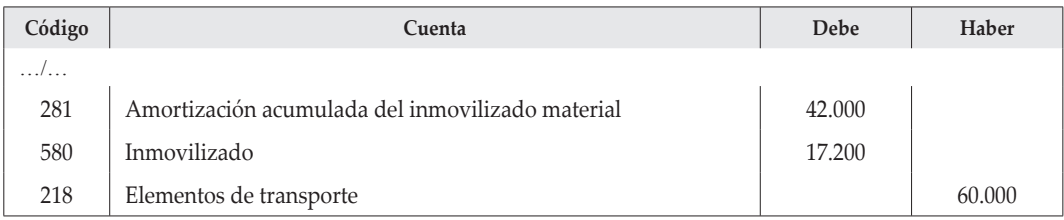

No procede amortización mientras el elemento se mantenga como disponible para la venta, pero sí ajuste por deterioro, en su caso.

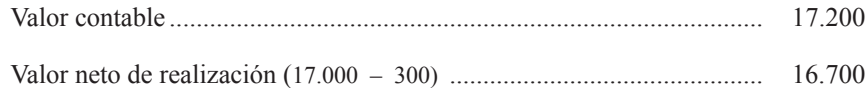

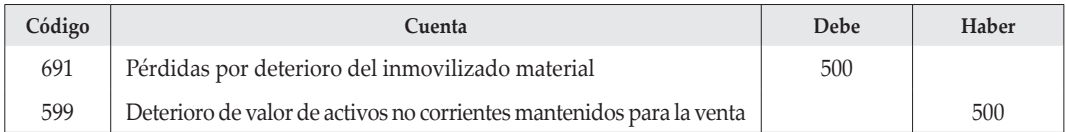

## *1 de abril de X5*

Por la venta:

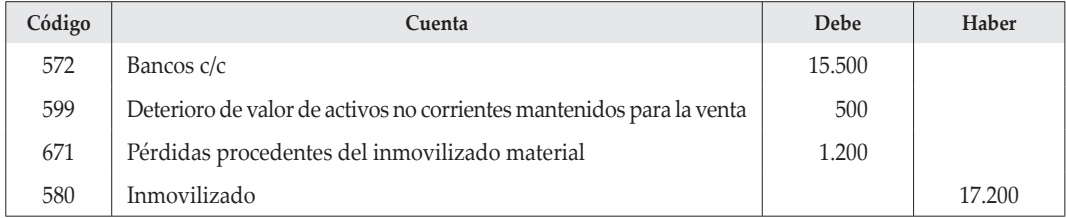

## **6.** *LEASE-BACK*

#### **Normativa aplicada**

PGC: NRV 8.ª.

En la contabilización de este tipo de operaciones prevalece el fondo de la operación, no la forma en la que se instrumenta. El objetivo que se persigue *no es vender el elemento, sino obtener finan-* *ciación*. No se trata, por tanto, de una operación comercial, sino de una operación financiera. No se puede reconocer ningún beneficio en ella porque el proceso generador de ingresos del elemento no ha concluido. Los ingresos se irán generando conforme se utilice en la actividad para la que está destinado o cuando se dé de baja o se venda.

Se puede plantear la pregunta siguiente: ¿qué sentido tiene vender la máquina para, a continuación, alquilarla y más adelante, quizás, volverla a comprar? Pues sencillamente: obtener dinero ahora y, puesto que la máquina se sigue necesitando, se alquila a continuación a la empresa de *leasing* para poder seguir usándola.

El único efecto (excluido el efecto fiscal) que la operación tiene en el resultado de la empresa «XYZ» es el producido por la carga financiera de la operación (como cualquier otra operación destinada a obtener financiación). Respecto de la máquina vendida y arrendada, no se produce ningún resultado, ya que se sigue utilizando y amortizando en las mismas condiciones que antes de venderla y alquilarla.

Desde un punto de vista jurídico, «XYZ» no retiene la propiedad del bien, sino el derecho al uso (sin perjuicio de poderlo readquirir ejercitando, en su caso, la opción de compra prevista al final del contrato de *leasing*). Pero desde un punto de vista económico, el bien es el mismo antes y después de la operación. Su capacidad para generar ingresos permanece inalterada.

Calcularemos primero los intereses devengados en cada periodo por las cuotas:

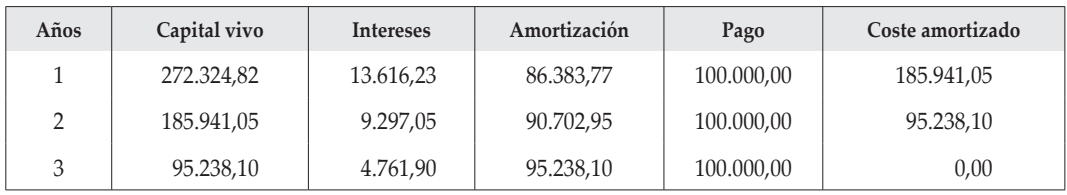

## **Contabilidad del arrendatario**

*1 de enero de X2*

Por la firma del contrato de *leasing*:

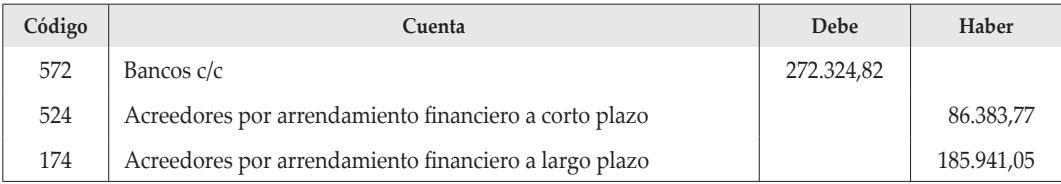

Por el devengo de intereses:

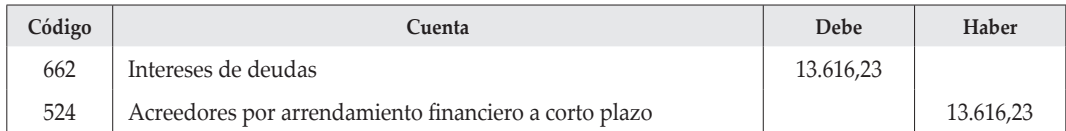

### Por el pago de la cuota:

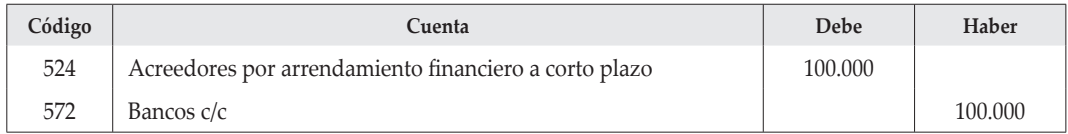

## Por la amortización de la maquinaria:

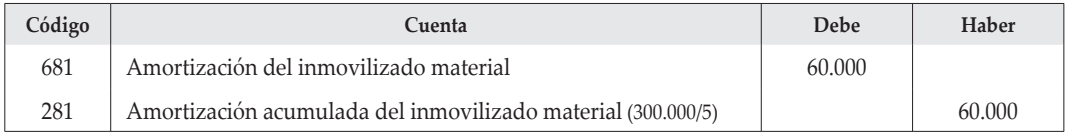

## Por la reclasificación de la cuota de amortización:

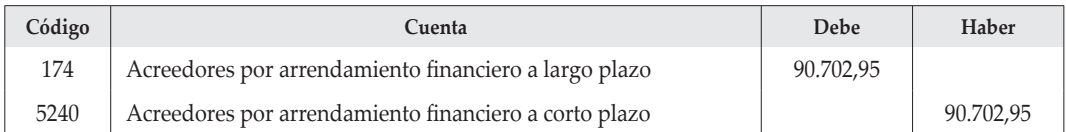

## **Contabilidad del arrendador**

*1 de enero de X2*

Por la firma del contrato de *leasing*:

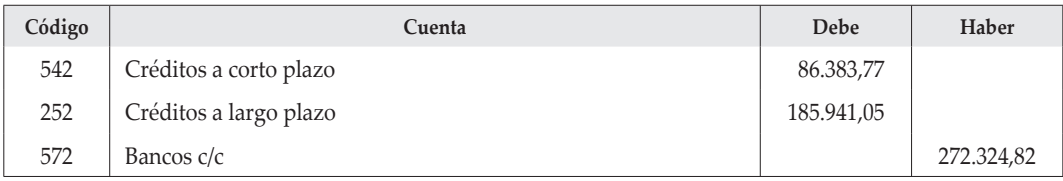

Por el cobro de la primera cuota que incluye los intereses devengados:

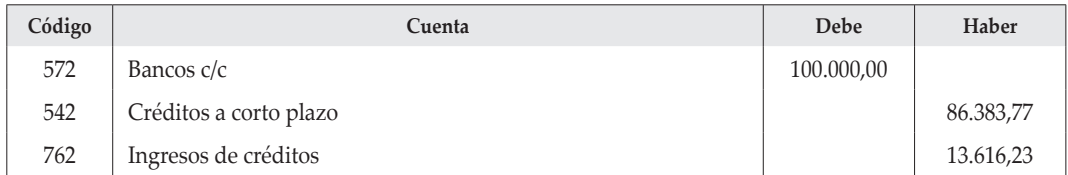

Por el traspaso a corto plazo de la siguiente cuota:

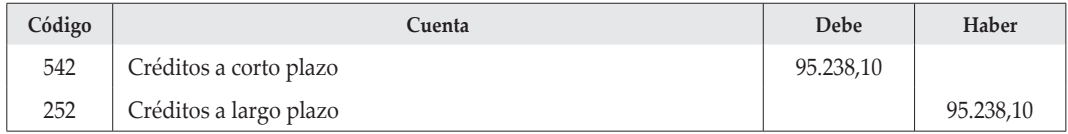

## **7. CUENTAS A COBRAR A LARGO PLAZO**

#### **Normativa aplicada**

PGC: NRV 9.ª, apartado 2.1, y NRV 14.ª.

El importe de la factura sin intereses (40.000  $\times$  1,05<sup>-1,25</sup>) = 37.633

La factura sería la siguiente:

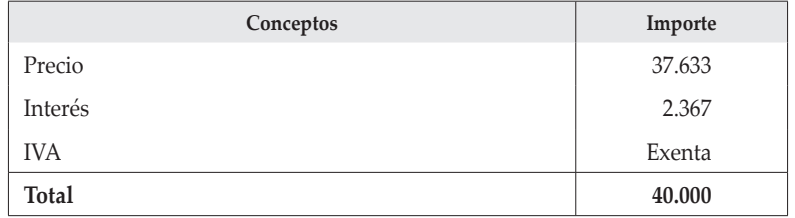

*30 de septiembre de X1*

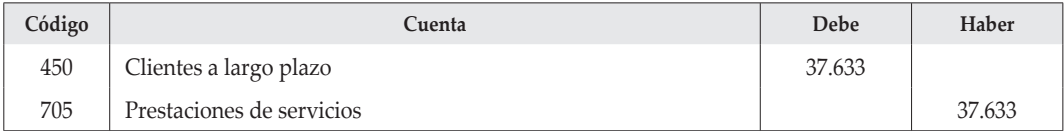

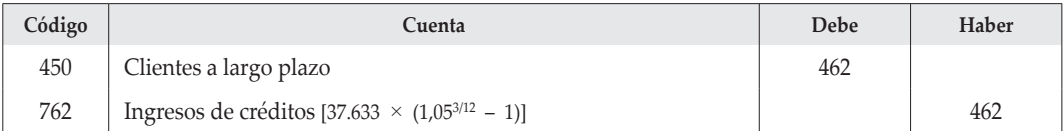

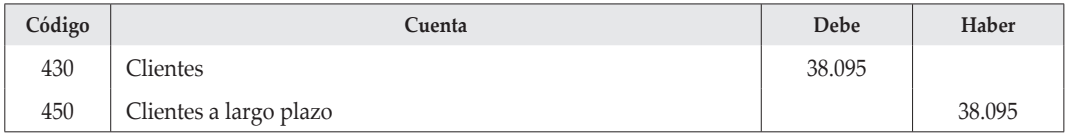

## *31 de diciembre de X2*

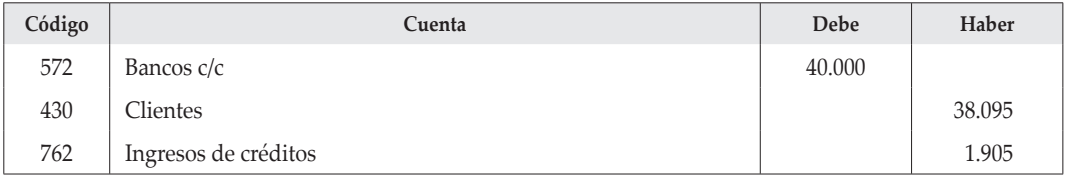

## **8. DETERIORO DE VALOR DE LAS CUENTAS A COBRAR**

## **Normativa aplicada**

PGC: NRV 9.ª, apartado 2.1.

## **Cliente «BB»**

## *31 de diciembre de X1*

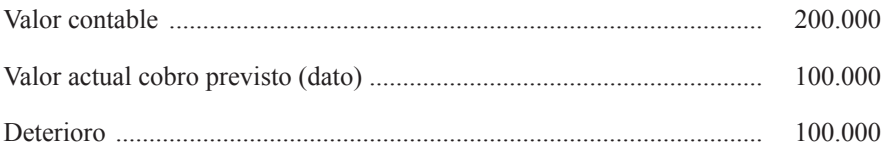

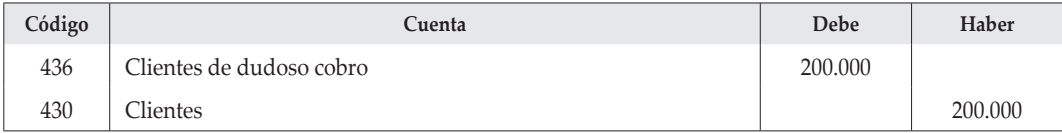

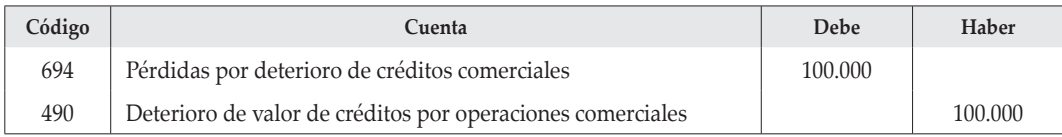

Se ha reclasificado todo el saldo como de dudoso cobro, pero el ajuste se ha realizado únicamente por la cantidad que se estima de difícil cobro.

## *10 de febrero de X2*

Al vencimiento se cobran 100.000.

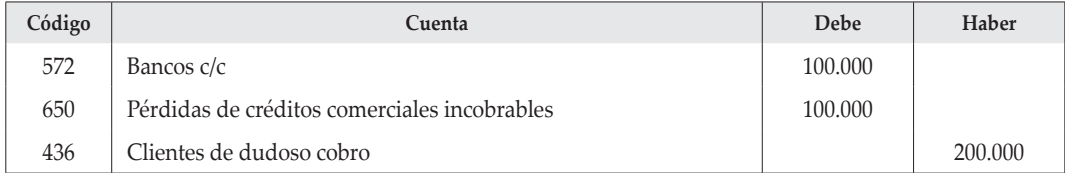

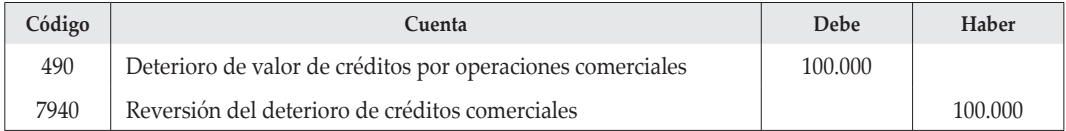

## **Cliente «W»**

## *31 de diciembre de X1*

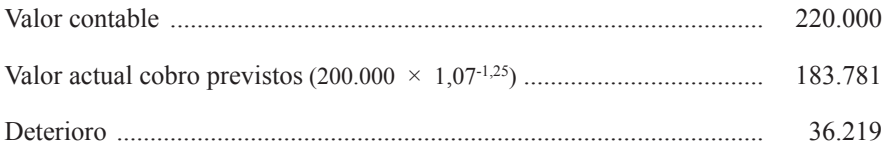

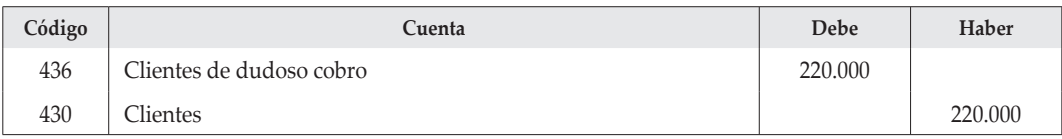

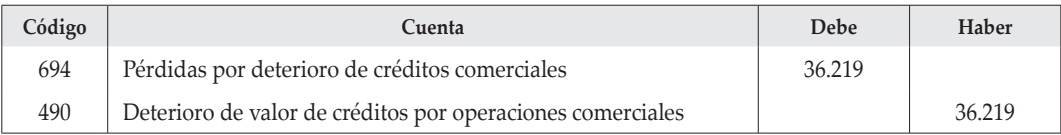

Desaparecen los riesgos por lo que revierte el deterioro:

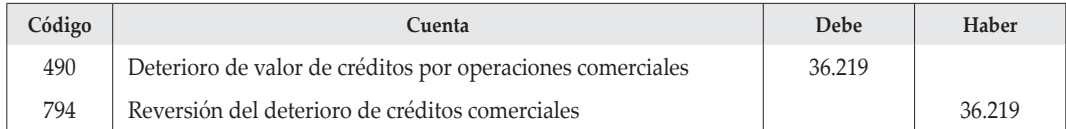

#### Redenominación del derecho de cobro:

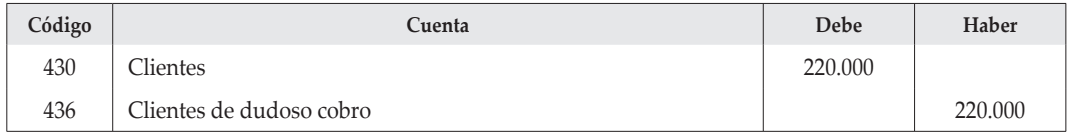

Por la actualización del derecho de cobro:

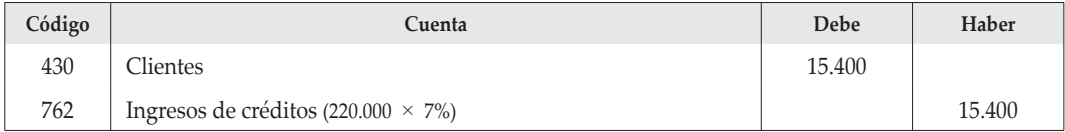

## **9. ACTIVOS FINANCIEROS MANTENIDOS PARA NEGOCIAR**

#### **Normativa aplicada**

PGC: NRV 9.ª, apartado 2.3.

*20 de mayo de X1*

Al tratarse de activos financieros mantenidos para negociar, la valoración se realizará por su cotización (valor razonable) considerando los cambios en dicho valor como realizados (en cuenta de pérdidas y ganancias por tanto). En cuanto a los gastos de las diversas transacciones, figurarán en cuenta de gastos en las adquisiciones y como menor resultado en las ventas.

Por la compra de las acciones, reflejando el dividendo ya anunciado y pendiente de cobro en cuenta aparte:

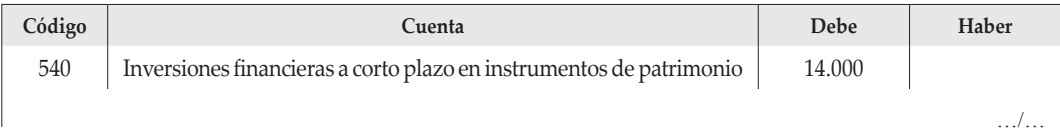

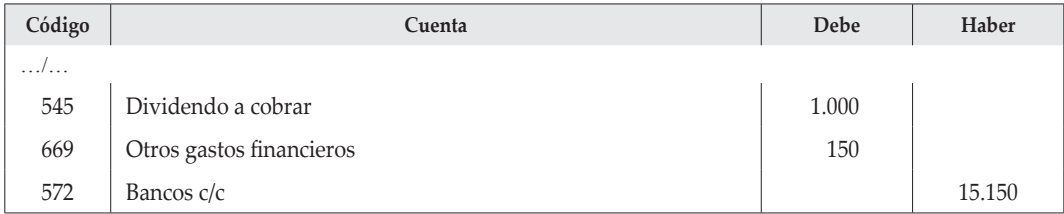

*20 de junio de X1*

Por el cobro del dividendo:

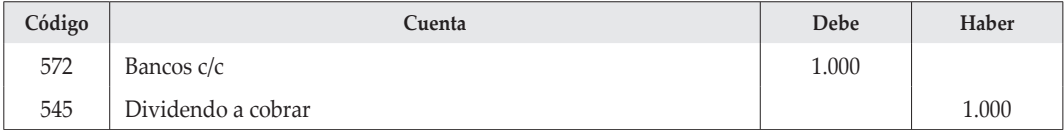

## *31 de diciembre de X1*

Por la actualización de la cartera según su cotización (valor razonable) en este momento:

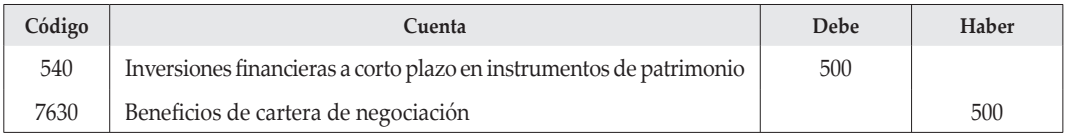

## *1 de junio de X2*

Por la suscripción y desembolso de 600 acciones más, de acuerdo con los siguientes cálculos:

- Derechos que se poseen: 1.000 (uno por cada acción).
- Derechos necesarios para suscribir 600 acciones:  $600 \times 2 = 1.200$ .
- Derechos que hay que comprar: 200.

Coste de las acciones suscritas: 600 acciones  $\times$  14 + 200 derechos  $\times$  1,5 = 8.700.

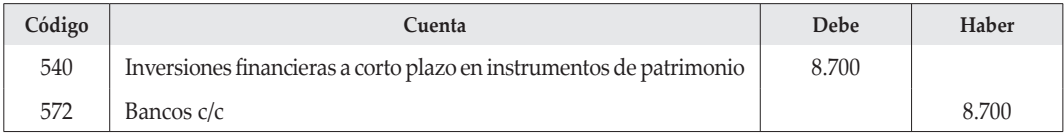

#### *15 de octubre de X2*

Por la venta de todas las acciones:

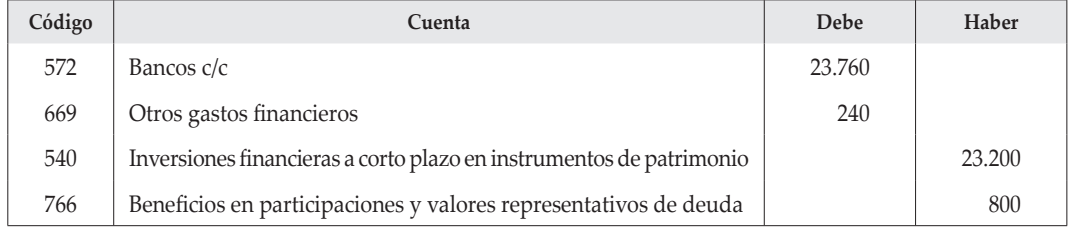

#### **10. PASIVOS MANTENIDOS HASTA EL VENCIMIENTO**

#### **Normativa aplicada**

#### PGC: NRV 9.ª.

El pasivo financiero se irá valorando según su coste amortizado, calculado mediante el tipo de interés efectivo, o lo que es lo mismo, según su valor actualizado mediante dicho tipo de interés.

La carga financiera implícita total a devengar es: valor de reembolso – efectivo recibido en la emisión =  $102.000 - 98.000 = 4.000$ .

Este importe se añade a los intereses anuales para conformar la carga financiera total e incrementa el tipo de coste nominal de la operación (el cual pasa de un 5% a un 7,073%). Dicha carga será imputada a resultados a lo largo de los dos años de duración de la operación.

Y respecto del coste amortizado y su evolución, presentaremos los cálculos en el cuadro siguiente:

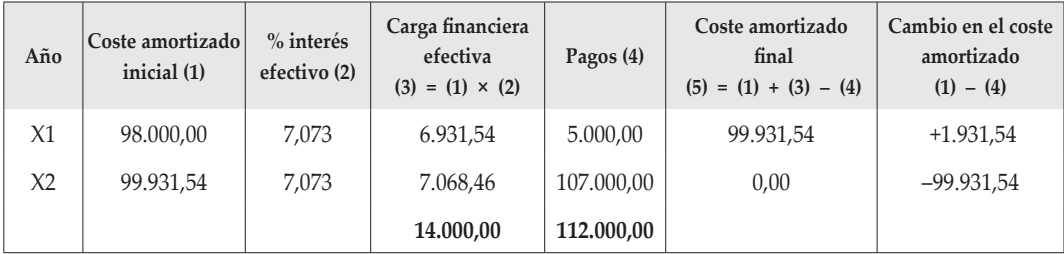

RCyT. CEF, núm. 356, págs. 225-270 251

## **Ejercicio X1**

#### *1 de enero de X1*

Por la emisión, suscripción y desembolso de los bonos, descontados los gastos de emisión:

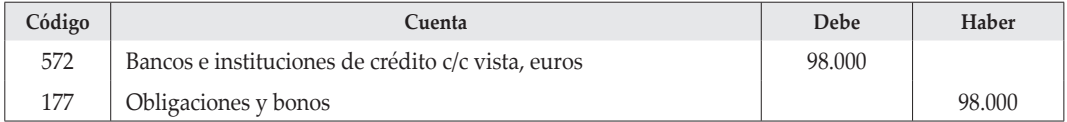

### *31 de diciembre de X1*

Según el cuadro anterior, la carga financiera devengada en el periodo asciende a 6.931,54. De este importe, lo correspondiente al cupón anual (interés explícito), se paga, y el resto (interés implícito) aumenta el importe de la deuda en balance.

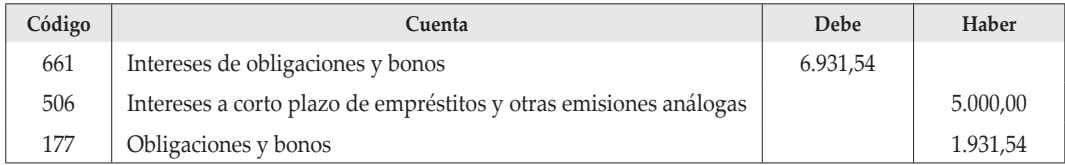

Por otra parte, estos intereses implícitos, al no pagarse, aumentan la financiación efectivamente utilizada y se han recogido en cuenta de gastos con código y denominación diferentes de los que recogen los explícitos, lo cual puede ser de utilidad en la elaboración del estado de flujos de efectivo, ya que estos intereses, a efectos de dicho estado, deben ajustarse contra la cuenta que recoge el pasivo financiero pues no suponen movimiento de efectivo.

Y por la reclasificación de los bonos, al vencer a finales del próximo año:

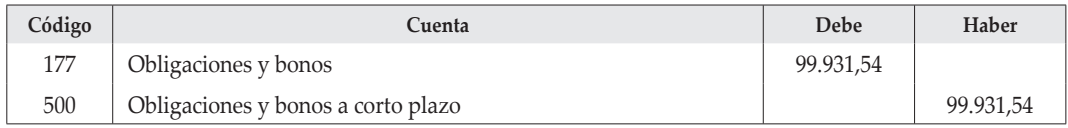

## **Ejercicio X2**

#### *31 de diciembre de X2*

Se registran los intereses devengados y la amortización de los bonos sobre la par:

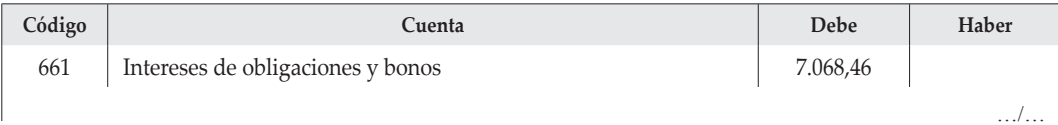

![](_page_28_Picture_144.jpeg)

Y por la amortización de los bonos sobre la par:

![](_page_28_Picture_145.jpeg)

## **11. EXISTENCIAS EN MONEDA EXTRANJERA**

#### **Normativa aplicada**

PGC: NRV 10.ª y 11.ª.

## **Ejercicio X1**

#### *15 de noviembre de X1*

Por la adquisición de los equipos, una vez deducido el descuento incluido en factura y según el tipo de cambio vigente:

![](_page_28_Picture_146.jpeg)

#### Y por los gastos de transporte:

![](_page_28_Picture_147.jpeg)

Para dar entrada al inventario final, según la valoración mediante identificación específica:

![](_page_29_Picture_129.jpeg)

Respecto de la deuda en moneda extranjera con el proveedor (al estar denominada la deuda en dólares se considera moneda extranjera por ser distinta de la moneda funcional, que en este caso es el euro), tendremos que:

![](_page_29_Picture_130.jpeg)

![](_page_29_Picture_131.jpeg)

Y en cuanto al valor de realización de las existencias finales, a fin de calcular el posible deterioro, tendremos:

![](_page_29_Picture_132.jpeg)

![](_page_29_Picture_133.jpeg)

#### **12. IMPUESTO SOBRE BENEFICIOS**

#### **Normativa aplicada**

PGC: NRV 13.ª.

#### **1. Cálculo de las diferencias temporarias**

Se producen diferencias temporarias en este supuesto por los siguientes conceptos:

- La diferente distribución temporal de la amortización contable y la fiscal. Esta diferencia es, además, temporal.
- El ajuste por deterioro del crédito comercial es deducible sujeto a condiciones. Esto puede dar lugar a una diferencia que además puede ser temporal si depende del transcurso del tiempo. Si la deducibilidad no dependiera del transcurso de un plazo de tiempo, sino de otros hechos (por ejemplo, el inicio de una situación concursal, como indica el enunciado) entonces sería temporaria pero no temporal.

La sanción no deducible no supone efecto fiscal futuro, por lo cual no genera diferencia temporaria.

![](_page_30_Picture_147.jpeg)

En cuanto a la distribución de la diferencia durante la vida útil de la máquina, tendremos:

## **2. Cálculo y contabilización del impuesto sobre el beneficio**

El impuesto corriente se corresponde con la cuota líquida que arroja la liquidación fiscal del ejercicio y es una cifra *calculada exclusivamente con criterios fiscales, no contables*.

La liquidación fiscal correspondiente al ejercicio X1 es la siguiente:

![](_page_31_Picture_143.jpeg)

De acuerdo con la liquidación anterior, los pagos a cuenta efectuados y el pasivo por impuesto corriente que surge por la cuota a ingresar, tendremos:

![](_page_31_Picture_144.jpeg)

![](_page_31_Picture_145.jpeg)

![](_page_31_Picture_146.jpeg)

# **CASO PRÁCTICO NÚM. 2**

CONTABILIDAD DE SOCIEDADES

## *ENUNCIADO*

## **1. AMPLIACIÓN DE CAPITAL, ADQUISICIÓN DE ACCIONES PROPIAS Y ACCIO-NISTAS MOROSOS**

La sociedad «XYZ, SA», que no cotiza en el mercado de valores, presenta los siguientes saldos el día 31 de diciembre de X0:

- (100) Capital social: 50.000 acciones de 10 euros de valor nominal.
- (110) Prima de emisión de acciones: 120.000 euros.
- (110) Reserva legal: 80.000 euros.
- (111) Reserva voluntaria: 60.000 euros.
- (129) Resultado del ejercicio: 40.000 euros.

Durante el ejercicio X1 se realizan las siguientes operaciones:

1. El día 1 de enero de X1, la sociedad lleva a cabo una ampliación de capital de una acción nueva por cada dos antiguas, de igual valor nominal a las existentes y con un valor de emisión igual al valor teórico de las actuales, deducido del balance de situación a dicha fecha.

El día 21 de enero se llevan a cabo los desembolsos que se indican a continuación:

- a) 10.000 acciones son suscritas por el socio «TIC» que aporta un edificio valorado en 100.000 euros (el 20% corresponde al valor del solar), y comprometiéndose a aportar en el plazo de tres meses un terreno anexo a la finca anterior valorada en 60.000 euros.
- b) 3.000 acciones son suscritas por un socio que aporta un elemento de transporte valorado en 48.000 euros.
- c) El resto son aportaciones dinerarias y entregan en dicho momento el mínimo exigido por la ley.

La ampliación es inscrita en el Registro Mercantil con fecha 30 de enero.

2. El día 5 de febrero de X1 la sociedad «XYZ» exige a sus accionistas un dividendo pasivo del 25 por 100.

 El día 5 de marzo los accionistas pagan el importe correspondiente al dividendo pasivo en metálico, a excepción del socio X, poseedor de 1.000 acciones, que no abona el mismo.

 La sociedad, según lo previsto en el Texto Refundido de la Ley de Sociedades Anónimas (TRLSA), procede a la emisión de los duplicados correspondientes a dicho accionista moroso el día 31 de marzo de X1, pagando por esta operación 300 euros.

 El día 10 de abril el socio «Z» adquiere en subasta pública los 1.000 títulos duplicados correspondientes al socio «X», anulados anteriormente. El precio acordado es del 150 por 100 y se desembolsa la cantidad necesaria para igualarse al resto de accionistas.

 «XYZ, SA» liquida su relación con el accionista «X» según lo previsto en el TRLSA el día 15 de abril, cargando 200 euros en concepto de daños y perjuicios y aplicando un interés legal del 6 por 100 anual.

- 3. El día 21 de abril se exige a los accionistas el pago del dividendo pasivo pendiente, y todos ellos proceden al pago del importe correspondiente. Asimismo, el socio «TIC» aporta el terreno que tenía comprometido.
- 4. El día 25 de abril adquiere 3.000 acciones propias a 16 euros/acción y con unos gastos inherentes a la operación de 200 euros, habiendo cumplido para ello con los requisitos exigidos por la normativa al respecto.

 20 días después vende la mitad de las acciones adquiridas a un precio unitario de 16,50 euros. Los gastos de la operación han sido de 200 euros. Asimismo, decide reducir capital por la parte de acciones propias que no ha vendido.

5. El día 20 de mayo un socio que posee 2.000 acciones desea ejercer su derecho de separación de la sociedad, vendiendo sus acciones a la propia sociedad «XYZ, SA», que las adquiere con objeto de realizar la reducción de capital social relativa a su participación. La valoración de los títulos se hace según su valor teórico deducido del balance de situación a 1 de enero de X1, ajustando el valor de unos terrenos para incrementar su valor en 15.000 euros. El valor asignado a cada acción es de 16,30 euros.

El día 26 de mayo se procede a realizar la reducción de capital correspondiente.

- 6. El día 1 de junio la junta general de accionistas acuerda realizar la adquisición del máximo número de acciones propias posible. El precio máximo que se fija es de 16,50 euros/acción y el mínimo de 16,00. 10 días después se realiza la adquisición a 16,20 euros/acción.
- 7. El día 20 de julio se da aplicación a la propuesta de reparto del resultado del ejercicio X0 aprobada por la junta general de accionistas, que establece: dotar la reserva legal con el mínimo para cumplir con lo establecido en el TRLSA, repartir un dividendo de 0,25 euros/ acción y que el resto se asigne a reservas voluntarias.
- 8. El día 30 de noviembre uno de los accionistas de la sociedad regala a esta su participación, consistente en 1.000 acciones, cuyo valor razonable en ese momento es de 16,10 euros.

## **SE PIDE:**

Contabilizar las operaciones correspondientes al ejercicio X1 de la empresa «XYZ, SA».

## **2. COMBINACIONES DE NEGOCIOS: FUSIÓN POR ABSORCIÓN**

Las juntas generales de accionistas de las empresas «X, SA» e «Y, SA» han acordado llevar a cabo una combinación de negocios consistente en la fusión de ambas sociedades mediante la absorción de la sociedad «Y» por la sociedad «X», con fecha 31 de diciembre.

Los datos de los balances de fusión y el valor razonable de los diferentes activos y pasivos son los siguientes:

![](_page_34_Picture_127.jpeg)

#### **Información complementaria:**

- El capital social de «X, SA» y de «Y, SA» está dividido en acciones de 10 euros de valor nominal.
- La sociedad «Y» tiene 2.000 acciones de la sociedad «X», recogidas en participaciones en instrumentos de patrimonio neto. Dichas acciones fueron adquiridas en su momento por su valor teórico sin que se haya satisfecho cantidad alguna en concepto de fondo de comercio.
- Los valores razonables asignados a los patrimonios de las empresas a efectos de determinar la relación de canje en la fusión son los siguientes:
- Sociedad «X», 900.000 euros, debido a la valoración de los elementos por los valores razonables recogidos en la tabla anterior.
- Sociedad «Y», 108.000 euros (excluidas las acciones de la sociedad «X»), parte de los cuales se pueden atribuir a la valoración a valor razonable de los elementos según se indica en la tabla anterior, y otra parte al fondo de comercio.
- La sociedad «X» utilizará las acciones en poder de «Y» para hacer frente a la fusión, emitiendo acciones por el importe restante.
- Los costes directamente atribuibles a la fusión se elevan a 1.000 euros y corresponden a una factura de la empresa de consultoría y auditoría.

#### **SE PIDE:**

- a) Calcular el valor teórico para la fusión de las acciones de ambas sociedades.
- b) Calcular el número de acciones a emitir por «X, SA», teniendo en cuenta que a los partícipes de «Y, SA» se les entregarán las acciones propias de «X, SA» y si fuese necesario se emitirán nuevas acciones de igual valor nominal a las existentes.
- c) Determinar, en su caso, el valor del fondo de comercio correspondiente a la combinación de negocios.
- d) Registro de las operaciones en la contabilidad de ambas sociedades, suponiendo que la operación no está sometida a impuesto alguno. Realizarlo de acuerdo con el PGC 2007.

# *SOLUCIÓN Caso práctico núm. 2*

## **1. AMPLIACIÓN DE CAPITAL, ADQUISICIÓN DE ACCIONES PROPIAS Y ACCIONIS-TAS MOROSOS**

#### **Punto 1**

#### **Normativa aplicada**

Texto Refundido de la Ley de Sociedades de Capital (RDLeg. 1/2010, de 2 de julio), arts. 82, 83, 84, 144, 146, 148, 273, 274, 275, 296, 298, 299, 300, 317, 334, 335, 338 y 342.

PGC: NRV 9.ª, apartado 4.º.

## *1 de enero de X1*

![](_page_36_Picture_172.jpeg)

Por la emisión de las acciones:

![](_page_36_Picture_173.jpeg)

# *21 de enero de X1*

Por la suscripción de las acciones:

![](_page_36_Picture_174.jpeg)

Recepción de las aportaciones no dinerarias:

![](_page_36_Picture_175.jpeg)

## Recepción de las aportaciones dinerarias:

![](_page_37_Picture_169.jpeg)

*30 de enero de X1*

Inscripción en el Registro Mercantil:

![](_page_37_Picture_170.jpeg)

![](_page_37_Picture_171.jpeg)

## **Punto 2**

## *5 de febrero de 20X1*

Por el dividendo pasivo exigido:

![](_page_37_Picture_172.jpeg)

#### *5 de marzo de X1*

Por lo desembolsado y por el dividendo no atendido en plazo por el accionista «X»:

![](_page_38_Picture_218.jpeg)

![](_page_38_Picture_219.jpeg)

Por los gastos de emisión de los duplicados emitidos, por cuenta del socio «X»:

![](_page_38_Picture_220.jpeg)

#### *10 de abril de X1*

Por la venta de los 1.000 duplicados emitidos en sustitución de las acciones del socio moroso, dejando el socio «Z» pendiente de desembolso el mismo porcentaje que el resto de accionistas (100% – – 25% inicial – 25% posterior = 50% del nominal, pues la prima debe desembolsarse en su totalidad):

![](_page_38_Picture_221.jpeg)

![](_page_38_Picture_222.jpeg)

…/…

![](_page_39_Picture_180.jpeg)

## **Punto 3**

*21 de abril de X1*

Exigencia y cobro del dividendo pasivo pendiente:

![](_page_39_Picture_181.jpeg)

![](_page_39_Picture_182.jpeg)

Por la recepción de la aportación no dineraria:

![](_page_39_Picture_183.jpeg)

## **Punto 4**

## *25 de abril de X1*

Adquisición de acciones propias:

![](_page_39_Picture_184.jpeg)

#### *15 de mayo de X1*

Por la venta de la mitad de la autocartera:

![](_page_40_Picture_170.jpeg)

Por la reducción de capital social:

![](_page_40_Picture_171.jpeg)

## **Punto 5**

*20 de mayo de X1*

Por la adquisición de acciones propias y su posterior amortización:

![](_page_40_Picture_172.jpeg)

![](_page_40_Picture_173.jpeg)

#### **Punto 6**

*10 de junio de X1*

Número de acciones:

 $50.000 + 25.000 - 1.500 - 2.000 = 71.500$  acciones

 $71.500 \times 20\% = 14.300$ 

![](_page_41_Picture_169.jpeg)

#### **Punto 7**

Por la aplicación del resultado del ejercicio X0, según la propuesta de la junta general:

![](_page_41_Picture_170.jpeg)

(\*) El dividendo que ahora se reparte corresponde exclusivamente a las acciones que había al final del ejercicio X0 (50.000), ya que es el resultado de dicho ejercicio. Ha habido cambios en el número de acciones debido a una ampliación de capital y a las dos reducciones de capital posteriores. Si suponemos que las acciones adquiridas son de las que había al comienzo de año (en el segundo caso, el del socio que se separa, es efectivamente así, ya que en el precio de adquisición de sus acciones se están considerando los resultados del ejercicio X0), entonces el dividendo se repartirá entre 50.000 – 1.500 – 2.000 = = 46.500 acciones *menos* las acciones propias que se hayan adquirido de estas, de lo cual no hay información, pero en cualquier caso el importe final pagado no va a cambiar (con respecto al que se hubiera pagado en el caso de no existir acciones propias en cartera), ya que el importe que corresponde a la autocartera se redistribuye a prorrata entra las que están en circulación (y que tengan derecho al dividendo cabe añadir en este caso), por lo que la cantidad final total pagada es la misma. No obstante, *el dividendo por acción sí que* cambia en presencia de autocartera, pues cada acción en circulación recibe un complemento por la prorrata del dividendo que corresponde a las acciones propias y que estas no pueden percibir.

#### **Punto 8**

![](_page_41_Picture_171.jpeg)

## **2. COMBINACIONES DE NEGOCIOS: FUSIÓN POR ABSORCIÓN**

#### **Normativa aplicada**

Ley 3/2009, de 3 de abril, sobre modificaciones estructurales de las sociedades mercantiles, arts. 22 a 48.

PGC: NRV 19.ª.

Desde una perspectiva contable, se trata de la valoración de dos sociedades a fin de determinar los valores razonables de los patrimonios de ambas y, a partir de estos, los valores teóricos (a efectos de fusión) de sus acciones, para establecer la relación de canje entre ellas.

Por *patrimonio real* debemos entender el *patrimonio ajustado* a efectos de fusión, es decir, una vez considerado el efecto de los posibles ajustes surgidos como consecuencia del proceso negociador entre los accionistas de ambas sociedades.

#### **1. Valores teóricos de las acciones de ambas sociedades**

#### *Sociedad absorbente «X»*

Al ser todas las acciones del mismo valor nominal, basta con dividir el valor de la sociedad, a efectos de fusión (cifra que proporciona directamente el enunciado), por el número de acciones:

 $VT_x = \frac{900.000}{30.000} = 30$  por acción

#### *Sociedad absorbida «Y»*

Igual que en el caso de «X», al ser todas las acciones del mismo valor nominal, basta con dividir el valor de la sociedad, a efectos de fusión, por el número de acciones. Pero hay que añadir a la cifra que proporciona el enunciado el valor razonable de la participación en «X»:

 $108.000 + 2.000$  acciones  $\times$  30 = 168.000

 $VT_Y = \frac{168.000}{7.000} = 24$  por acción

De acuerdo con estas cifras, la sociedad adquirente es «X», pues además de ser la que emite las acciones, su valor razonable es claramente superior al de «Y».

En cuanto a la relación de canje, aunque el enunciado no la pide, la calcularemos:

$$
\frac{X}{Y} = \frac{30}{24} = \frac{1,25}{1} = \frac{5}{4} \rightarrow 4 \text{ eXy} = 5 \text{ eYy}
$$

Es decir, que la relación de canje será:

#### **4 acciones de «X» de 30 euros/acción = 120 euros, por 5 acciones de «Y» de 24 euros/acción**

No se hace necesaria una compensación en efectivo (que la normativa permite, con un límite, según establece el art. 25.2 de la ley de modificaciones estructurales), ya que resulta una proporción de canje exacta.

## **2. Número de acciones a emitir por la sociedad adquirente «X»**

En cuanto al número de acciones a emitir por «X», se calcula a partir de la relación de canje como sigue:

![](_page_43_Picture_132.jpeg)

La sociedad «X» tendrá que emitir 3.600 acciones de 30 euros efectivos y 10 euros nominales cada una.

#### **3. Cálculo del fondo de comercio surgido en la operación**

Se calcula de forma residual, por diferencia entre el coste de la combinación menos el valor razonable de los elementos patrimoniales identificables (tangibles e intangibles, excluido el fondo de comercio) adquiridos.

![](_page_43_Picture_133.jpeg)

Se han excluido en los cálculos anteriores las acciones que «Y» tiene de «X» (valoradas en  $60.000$ ), pues no se traspasan<sup>1</sup>.

<sup>1</sup> Dicha cartera de acciones de «X» se entregará directamente a los socios de «Y», evitando de esta forma que «X» las adquiera para entregarlas de nuevo a los socios de «Y» o para emitir otras iguales en pago de las mismas, lo cual carece de sentido, al margen de consideraciones legales.

#### **4. Contabilización en los libros de ambas sociedades**

#### *Libros de «Y» (adquirida)*

Por la cesión del activo (excepto la cartera de acciones de «X») y del pasivo (ambos por sus valores contables), debitando por la diferencia la cuenta de los socios:

![](_page_44_Picture_159.jpeg)

Y por la cancelación del neto patrimonial, reconociendo la deuda con los socios actuales<sup>2</sup>:

![](_page_44_Picture_160.jpeg)

Con este último asiento, todas las cuentas de «Y» quedan saldadas y su contabilidad cerrada.

## *Libros de «X» (adquirente)*

Por el alta en cuentas de los elementos patrimoniales traspasados de «Y», por sus valores razonables:

<sup>2</sup> Es muy importante observar cómo ahora el neto patrimonial se convierte en *pasivo exigible*, lo cual es excepcional y ocurre en ocasiones especiales (esta es una de ellas) ya que los fondos propios no son, en condiciones de funcionamiento normal de la empresa, exigibles. En cuanto al abono a los socios *actuales*, se pretende poner de manifiesto que la deuda es con ellos (socios de «Y»), *no* con los socios de la sociedad absorbente.

![](_page_45_Picture_132.jpeg)

Y por los títulos emitidos y entregados a los accionistas de «Y» a cambio de sus acciones, según la relación de canje establecida anteriormente:

![](_page_45_Picture_133.jpeg)

Es importante observar que no se ha contabilizado ningún ajuste de fusión en la sociedad «X» (adquirente). El fondo de comercio propio (si lo hubiera) o las plusvalías en elementos de activo no deben ser registrados. Sí deben ser tenidos en cuenta a la hora de fijar el valor teórico de las acciones para el canje, para que este sea equitativo para el accionariado de ambas sociedades, pero esto no exige que los ajustes deban contabilizarse.

Hay que tener presente que la sociedad adquirente no se extingue y, por lo tanto, sus elementos patrimoniales deben continuar siendo valorados bajo la perspectiva del principio de empresa en funcionamiento. Otra cuestión sería el caso de errores, omisiones, elementos que carecen de valor o deterioros, etc., que se pusieran de manifiesto como consecuencia de la valoración realizada, inherente al proceso de fusión, pues todo ello sí procede regularizarlo.